**Adobe Photoshop CC 2015 Version 18 Activator [Latest 2022]**

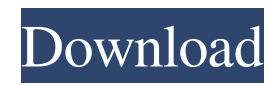

## **Adobe Photoshop CC 2015 Version 18 Crack +**

\* To open Photoshop, go to `www.adobe.com/photoshop/index.html`. \* The following sections provide a brief overview of some Photoshop features. For detailed information on editing or creating images, check out the user guide. ## Finding Photoshop: Windows, macOS, and Linux Photoshop is available for Windows, macOS, and Linux operating systems. The software is cross-platform and, therefore, can run on any of the three. However, the macOS and Linux versions are bundled with or require the Adobe Creative Cloud software that many people need. Therefore, the macOS and Linux versions come with Photoshop, or you can download it from the Mac App Store or the Linux App Store to run the software separately. ## Grasping the PSD Format Photoshop's layered design makes it possible to carry out a variety of functions on images. A layer is a canvas, or background, on which other layers can be added. Photoshop makes it easy to modify layers, their colors, and any type of artwork that may be contained within those layers. For more on layers, see Chapter 15. The PSD format is simply a compressed zip archive. To open a.PSD file, you can use Windows to extract a.zip archive from the file and then double-click the folder to open it in Photoshop. This method works for both macOS and Linux. You can also use the Mac App Store or the Linux App Store to download a Photoshop app that allows you to extract a.PSD file directly into Photoshop. The.PSD format is supported on all major operating systems. You can find other editors that support this format as well. ## Putting a Collage Together Photoshop has some handy tools for putting together a collage. These tools have fairly straightforward menus that enable you to add, edit, and rearrange items into a creative, one-of-a-kind collage. In this chapter, I show you how to assemble images into a collage using the tools and guidelines provided. You can easily use Photoshop to create a collage. The steps are fairly basic place a piece of paper in a rectangular frame; paste images into the frame; select images with the selection tools; and crop the images. These are the essential steps to consider before starting any large photoshoot. ## Knowing About the Toolbars Photoshop provides a set of toolbars that contain commonly used tools and

### **Adobe Photoshop CC 2015 Version 18 Crack+ Keygen Full Version 2022**

How to use Photoshop Elements To start, you'll need to download the software by clicking on the green Photoshop Elements logo in the top-left of the screen. The program will start automatically. Alternatively, you can download it directly through the download link. The download is a.exe file, so just right-click on the file and choose Run As Administrator. Once the application is installed, your first order of business is to install the plug-in Adobe Photoshop Elements 2018: All Elements (basic) for Photoshop, which is included

in the download. This gives you access to all of Photoshop Elements and the Elements App Gallery. Adobe Photoshop Elements is installed on your computer, so you won't need to worry about having to install it again or buying a new computer. The benefits of this software include: The ability to use the Elements App Gallery for free. The ability to edit RAW images. Two free hours of cloud service per month. Purchasing Adobe Photoshop Elements 2018: All Elements (basic) from the Adobe Elements App Gallery gives you access to Photoshop Elements and all of the elements included in the software. You can also purchase a subscription, which unlocks the Element App Gallery, and gives you unlimited cloud hours. How to edit your photos with Photoshop Elements After installing Photoshop Elements and opening the software, select the Welcome Screen to begin using Photoshop Elements. After opening Photoshop Elements, your first order of business is to import your photos into the software. You can open a folder by clicking File, Open or drag and drop a folder directly into the folder window. Photoshop Elements comes with a Program Folder, but you can also access the folder by going to File, Open from the menu. Once you have all of your photos in the software, you can then edit them in one of three ways: Apply the default actions that come with the software. Import a batch of photos and apply Photoshop Elements actions. Save the file to disk as a set of Photoshop actions. That's it! Now you can edit your photos using Elements. Let's explore how. Photoshop Elements Actions What are Photoshop Elements Actions? If you're familiar with Photoshop, you may have used Photoshop actions. An action is like a mini Photoshop program that is a piece of code. It can be written in ActionScript or Actions. You activate an action by clicking a681f4349e

## **Adobe Photoshop CC 2015 Version 18 Download [32|64bit]**

Congress has found a way to lower the cost of Obamacare — and it's not by offering consumers better deals on premiums. The "Make America Healthier" plan, a replacement for Obamacare, would have cut the cost of health care in half for families making between \$30,000 and \$64,000 a year. Premiums would be substantially reduced by eliminating the most expensive Obamacare policies and by requiring insurance companies to spend at least 80 percent of their premium dollars on health care, not administrative costs. Premiums would have stayed below \$1,000 for a 30-year-old making \$66,000 a year with that policy, according to the Congressional Budget Office's projections. But the CBO estimates that under current law, premiums for that policy will be about \$2,100 a year. The new premiums would be about 60 percent of what current Obamacare insurance premiums are. This new plan has a different structure than Obamacare does, which the CBO calls "a two-stage subsidy." Obamacare has a mandatory "first-dollar coverage" that's provided to everyone in the market, regardless of financial situation. Obamacare then provides a supplemental "subsidy" that's given to people who have high medical bills. The CBO found that the "firstdollar coverage" meant that low-income people would have been eligible for a 50 percent premium subsidy in each new market — more than was the case with Obamacare. The CBO also said that under the "firstdollar coverage," lower-income people would have paid less in premiums and higher-income people would have paid more in premiums than was the case with Obamacare. On Tuesday, the CBO released a paper that provides a look at how Obamacare would affect the federal budget. Now, the "Make America Healthier" plan takes into account the costs of that first-dollar coverage. The CBO paper said that with the "Make America Healthier" plan, people between \$30,000 and \$64,000 in income would pay \$1,200 more in premiums than they do under Obamacare. It's a higher price, but a much better deal — because premiums would still be below \$2,100 a year, according to the CBO. People earning more than \$64,000 in income under the new plan would see big price drops. They would pay about \$6,900

### **What's New in the?**

Q: Django: how to handle user action in views? I am developing a simple web application. I want it to work this way: after user logs in to the website, she can browse some blogs. I have two models: Blog and User I have a few questions regarding this: I want my website to "remember" the blogs that user has already viewed, so each time I view the blog, I don't have to load it from the database, but rather load the "logged in" blog from the database(which I can do from get\_user\_blogs method in BlogView class): How do I make User object accessible to BlogView? How do I make the search toolbar work? Currently, I have it done by calling the searchmethod from the search form. How do I make this work? Here is my code: models.py from django.db import models class Blog(models.Model): title = models.CharField(max\_length=250) description = models.TextField(blank=True) link = models.CharField(max\_length=500) date\_created = models.DateTimeField(auto\_now\_add=True) def \_\_str \_\_(self): return self.title class User(models.Model): user name = models.CharField(max length=100) password = models.CharField(max length=100) email = models.EmailField() def \_\_str\_(self): return self.user\_name views.py from django.shortcuts import render from.models import Blog, User from.forms import UserForm from django.http import HttpResponse def user\_login(request): if request.method == "POST": form = UserForm(request.POST, request.FILES) if form.is valid(): user = form.save(commit=False)

# **System Requirements For Adobe Photoshop CC 2015 Version 18:**

1. Processor: 1.6 GHz or higher 2. Memory: 1 GB or higher 3. Hard disk: 6 GB or higher 4. Graphics card: DirectX 11 5. Sound card: DirectX 11 6. Internet connection (for online feature): Broadband Internet connection with webcam. 7. Video card: a video card with DX11 support 8. Computer (in which to run the game): Any computer. This game requires an internet connection in order to play. Please note: This

#### Related links:

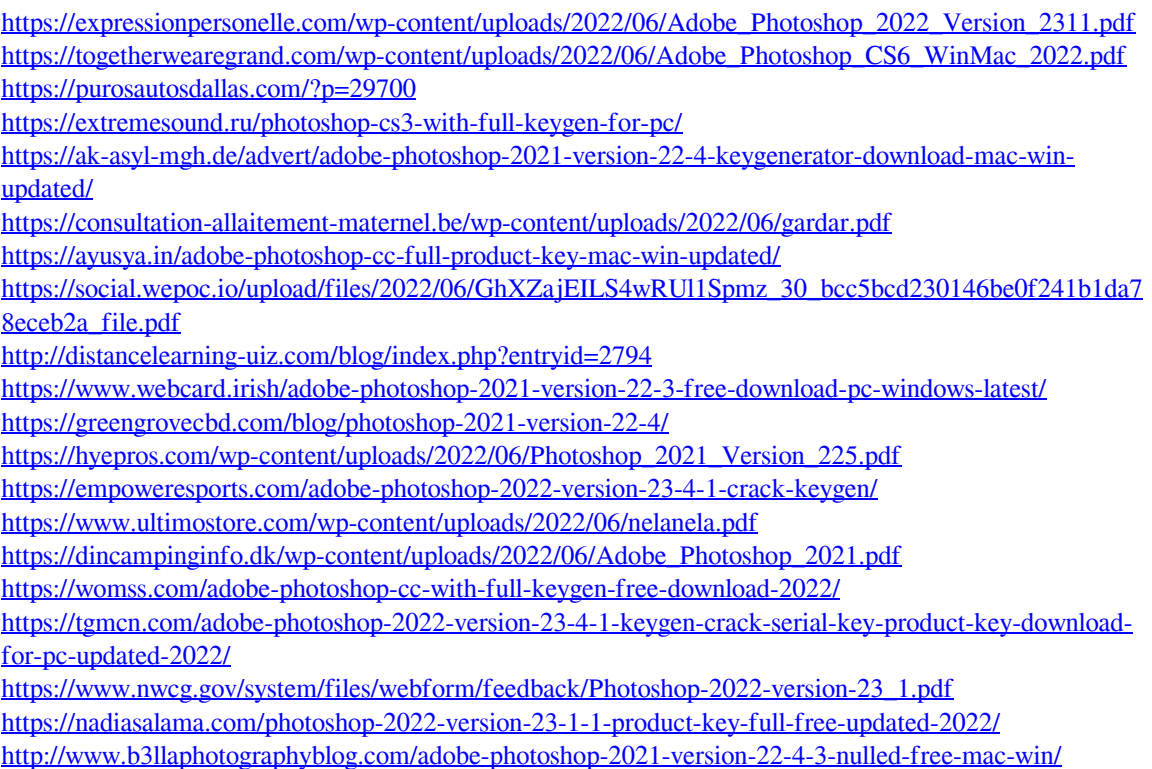